**Cash Management Produtos Recebimentos**

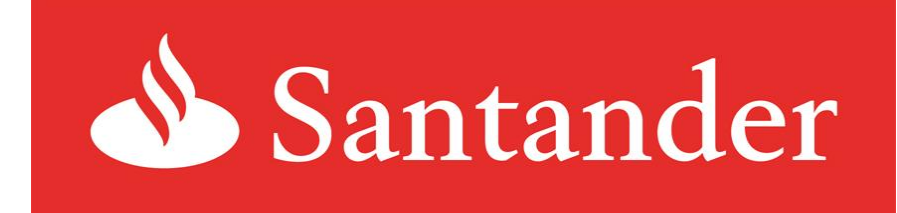

# **CÓDIGO DE BARRAS – COBRANÇA**

**Versão 2.9 – Janeiro/2015 Cobrança Com ou Sem Registro**

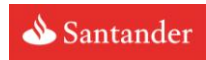

# **ÍNDICE**

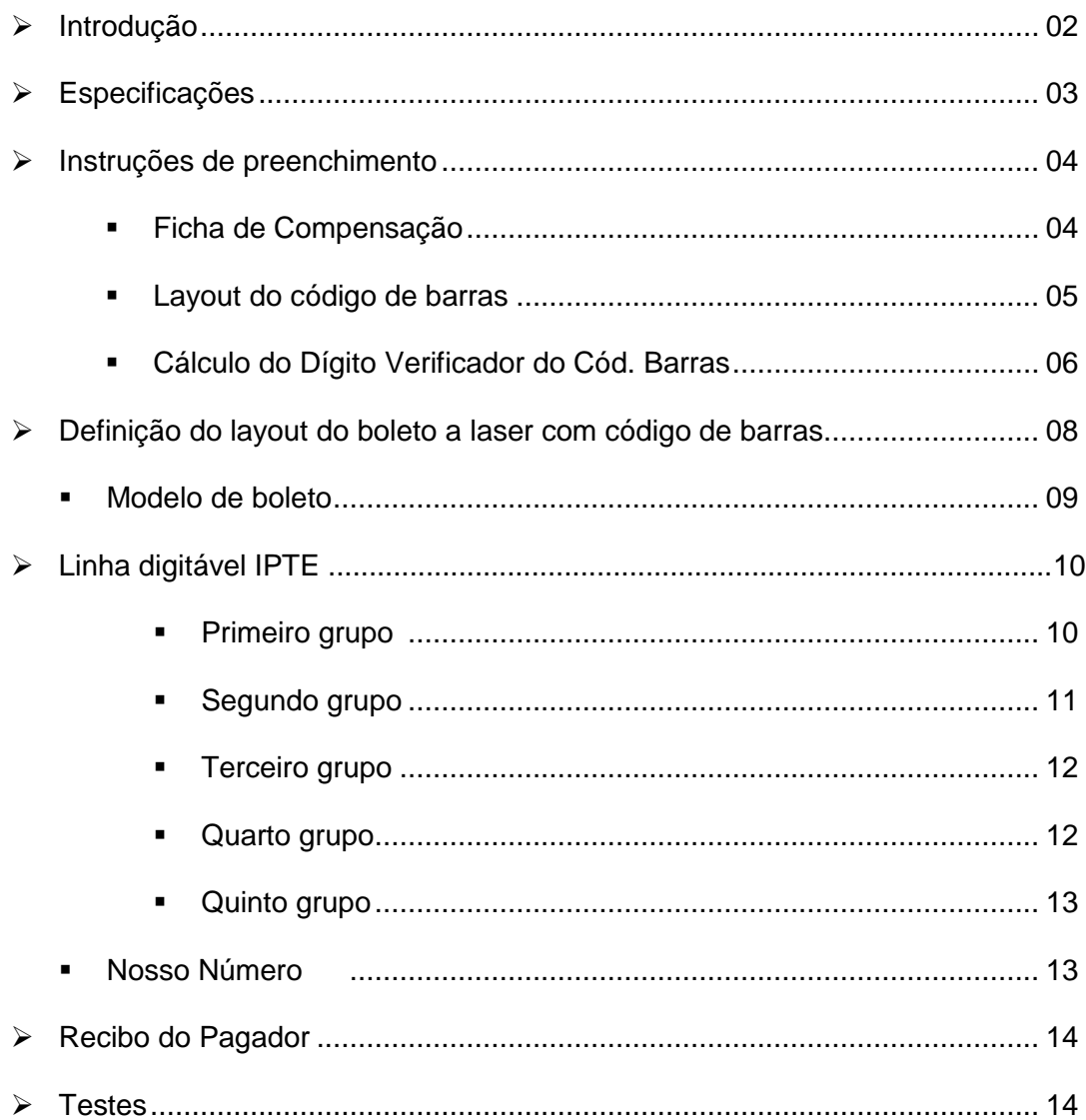

### **Introdução**

O código de barras é uma forma de representação gráfica de dígitos numéricos.

Essa representação gráfica é feita através de um número variável de barras paralelas de largura, também dispostas paralelamente no sentido vertical que, juntas, compõe uma informação.

Esse conjunto de sinais, impresso em documentos, possibilita a captura das informações por leitura ótica, permitindo identificá-los dentro de um sistema computadorizado.

O código de barras não depende do tamanho absoluto das barras nem da relação entre a altura e a largura padrão, mas unicamente das relações entre largura de barras grossas e largura de barras finas, escuras ou claras.

De acordo com estas relações, foram criados diversos tipos de códigos, sendo utilizado para o sistema de cobrança do Banco Santander, o padrão 2 de 5 intercalado.

#### **Código 2 de 5 intercalado:**

- permite representação numérica;
- utiliza caracteres identificadores de início e fim;
- permite leitura bidirecional;
- código de tamanho variável e formado pela combinação intercalada de cada dois caracteres;
- utilizando sua configuração binária, portanto, o código deve conter número par de caracteres;
- as barras estreitas (E) são representadas pelo número 0 (zero);
- as barras largas (L) são representadas pelo número (1);
- forma de codificação: de acordo com a combinação de duas barras estreitas (E) e/ou largas (L), obtém-se a seguinte configuração em ASCII:

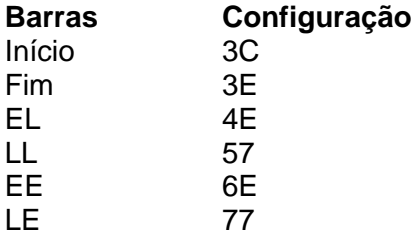

Para se ter uma das duplas de barras acima, deve-se primeiramente substituir os números de 0 a 9 de acordo com a representação a seguir:

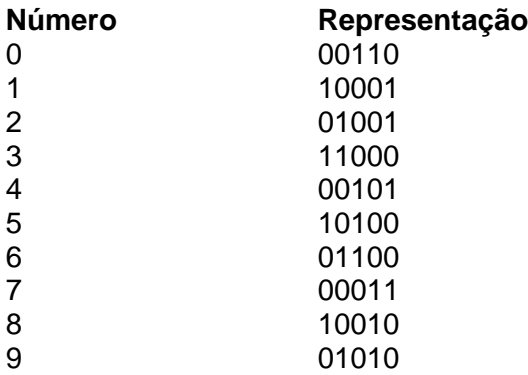

**Exemplo**: Para representar o número 123, e necessário acrescentar o número 0 a esquerda, de forma a obter-se número par de dígitos. Observando-se a representação acima, deve-se pegar o primeiro bit do número 0 e juntar ao primeiro bit do número 1, formando-se o par 01 que significa uma barra "E" e outra "L", que possui a confirmação em ASCII igual a 4E. Essa lógica deve ser seguida para todos os bits de cada dupla de números, e para todos os números a serem representados por este código. Então, a codificação do numero 0123 será:

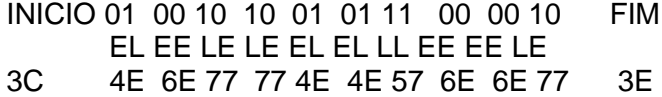

### **Especificações**

### **1.) Número de vias igual a 2 (Dois), sendo:**

- a.) Recibo do pagador
- b.) Ficha de compensação

### **2.) Disposição das vias ou partes:**

- a.)Se sob as formas de vias carbonadas, a primeira via deve ser a ficha de compensação, ficando a critério do banco destinatário a disposição das demais vias
- b.) Demais casos, a critério do banco destinatário

### **3.) Gramatura do papel, mínima de 50 g/m2.**

### **4.) Dimensões:**

- a.) Ficha de compensação: 3 3/4" a 4 1/8" X 170 a 210 mm
- b.) Ficha de caixa: limitada as dimensões da Ficha de compensação
- c.) Recibo do pagador: a critério do banco

### **5.) Cor da via/impressão:**

- a.) fundo branco/impressão azul
- b.) fundo branco/impressão preta

### **Instruções de preenchimento**

#### **1.) Ficha de compensação:**

a.) parte superior esquerda: o nome do banco, podendo conter o seu logotipo e a direita do nome do banco, numero código/DV de compensação do banco destinatário, em negritos.

Nota: No numero código, caracter com 5mm e traços ou fios de 1,2 mm.

b.) parte superior direita: deve haver representação numérica do conteúdo do código de barras com dimensões de 3,5mm a 4 mm e traços ou fios de 0,3mm, distribuída em 5 (cinco) campos, como a seguir, sendo que, para cada um dos 3 (três) primeiros campos, um dígito verificador (modulo 10) , entre cada campo, espaço equivalente a 2(duas) posições, permitindo a digitação dos dados, no caso de rejeição pela leitura do código:

**1o. campo**: composto pelo código do banco, código da moeda, campo fixo "9", quatro primeiras posições do código do beneficiário padrão Santander e dígito verificador deste campo.

**2o. campo**: composto pelas 3 primeiras posições restante do código do beneficiário Santander, nosso número (N/N) com as 07 primeiras posições e dígito verificador deste campo.

**3o. campo**: composto pelas 6 primeiras posições restante do N/N, 01 posição referente ao IOF, 03 Posições referente ao Tipo de Modalidade da Carteira mais o dígito verificador deste campo.

**4o. campo**: dígito verificador do código de barras(DAC)

**5o. campo**: composto pelas 04 primeiras posições do fator vencimento (\*) e as 10 últimas com o valor nominal do documento, com indicação de zeros a esquerda e sem edição (sem ponto e vírgula).

Quando se tratar de valor zerado, a representação deve ser 0000000000 (Dez zeros).

**Nota 1**: editar os três primeiros campos com um ponto, a ser inserido entre a 5º e 6º posições de cada campo.

**Nota 2**: os dados da representação numérica não se apresentam na mesma ordem do código de barras, mas sim de acordo com a seqüência descrita acima.

**Nota 3**: os dígitos verificadores referentes aos campos 1, 2, 3, não são representados no código de barras.

**\* Fator vencimento:** Quantidade de dias entre 07/10/1997 até a data de vencimento:

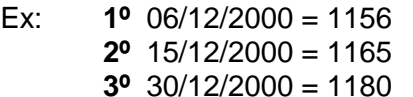

### **Código do beneficiário padrão Santander:** código fornecido pelo Banco

c.) Quadro de impressão:

- apresenta grade denominação dos campos conforme modelo anexo (pág. 7)
- o tamanho de cada campo (número de posições) pode variar, desde que  $\bullet$ obedecida a mesma disposição do modelo e as dimensões mínimas do formulário.
- d.) na parte inferior, abaixo do quadro de impressão na extremidade direita: campo destinado a autenticação na extremidade esquerda: campo destinado a indicação obrigatória do código de barras, que deve ser do tipo 2 de 5 intercalado

**Nota 4**: "2 de 5" significa que 5 barras definem 1 caracter, sendo que duas delas são barras largas.

**Nota 5:** "intercalado" significa que os espaços entre barras também tem significado, de maneira análoga as barras.

**Nota 6**: deve ser observada a distância mínima de 12mm desde a margem inferior da ficha até o centro do código de barras.

Abaixo do código de barras, identificação da ficha de compensação com dimensão máxima de 2mm e traços com fios de 0,3mm

**Nota 7:** Comprimento total igual a 103 (cento e três) mm e altura total igual a 13 (treze) mm

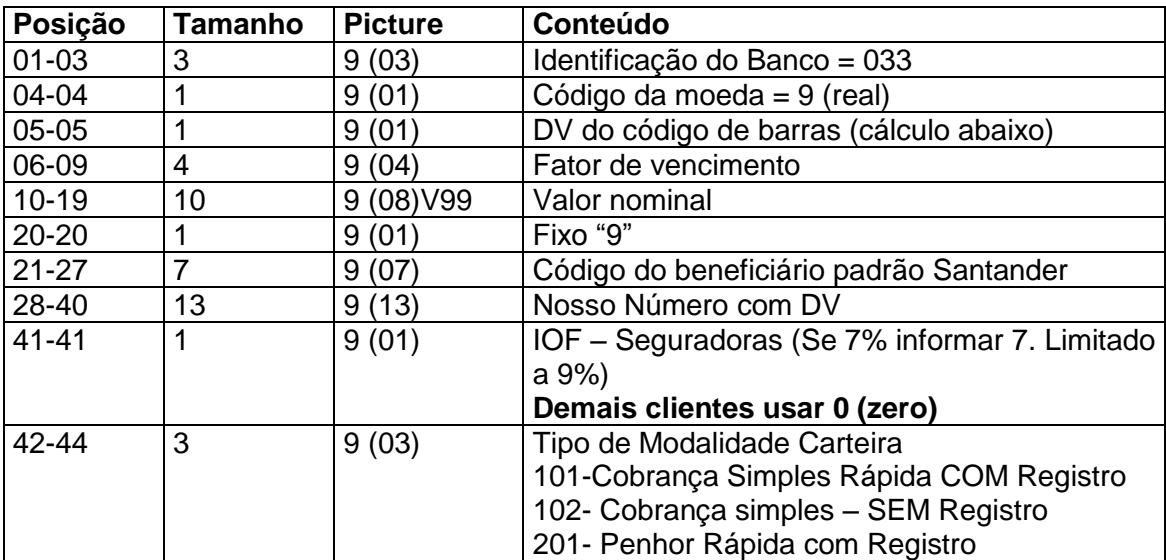

e.) O **layout do código de barras** deve ter as seguintes características:

**Nota**: o cálculo do dígito verificador do código de barras, na posição "5" é o módulo "11", de 2 a 9, utilizando o dígito 1 para os restos 0, 10 ou 1.

Para o cálculo, considerar as posições de 1 a 4 e de 6 a 44, iniciando pela posição 44 e saltando a posição 5.

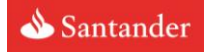

**OBS:** Caso o arquivo de registro para os títulos seja de 400 bytes (CNAB)

- Banco 353 Utilizar somente 08 posições do Nosso Numero (07 posições + DV), zerando os 05 primeiros dígitos
- Banco 008 Utilizar somente 09 posições do Nosso Numero (08 posições + DV), zerando os 04 primeiros dígitos

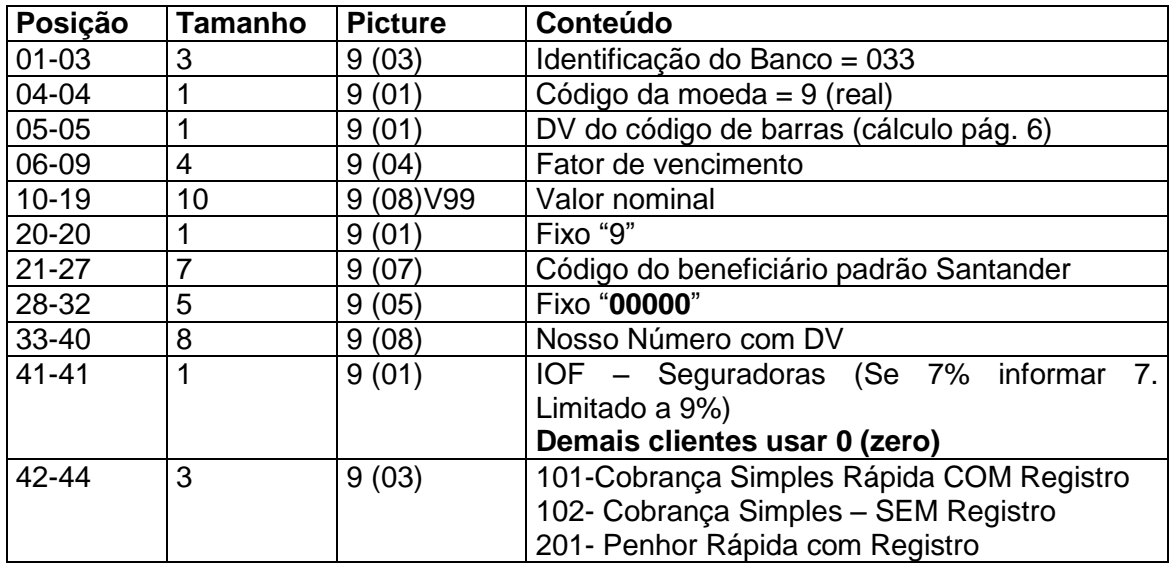

## **CÁLCULO DO DÍGITO VERIFICADOR DO CÓDIGO DE BARRAS:**

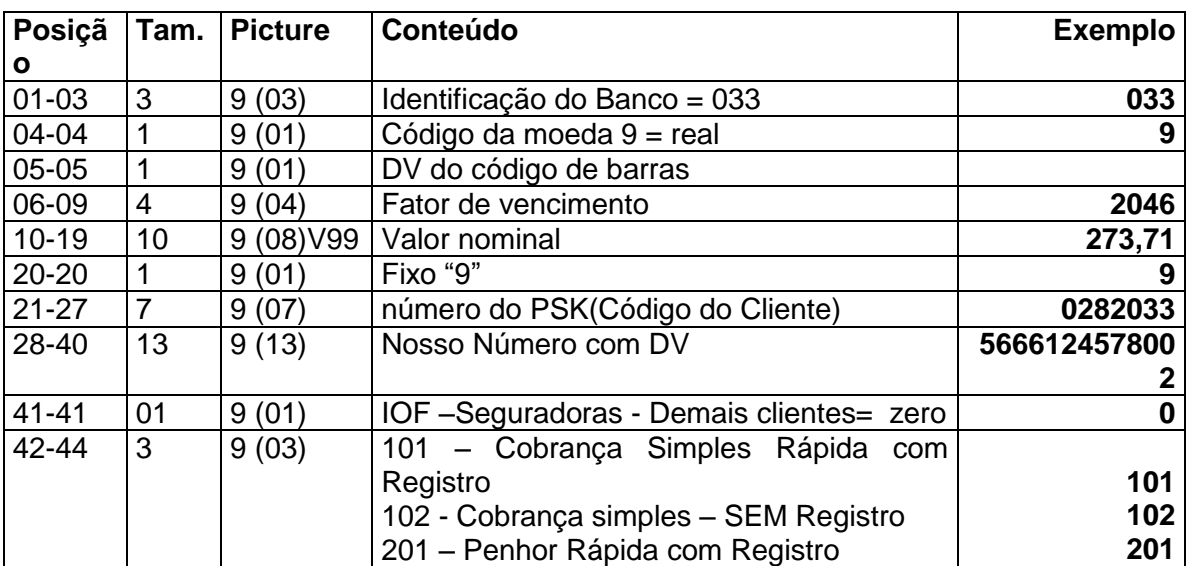

**Obs.:** A Posição 05-05 referente ao DV do código de Barras esta apenas para ilustrar as posições dentro do código de barras. Este não entra no calculo do DV

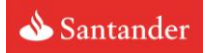

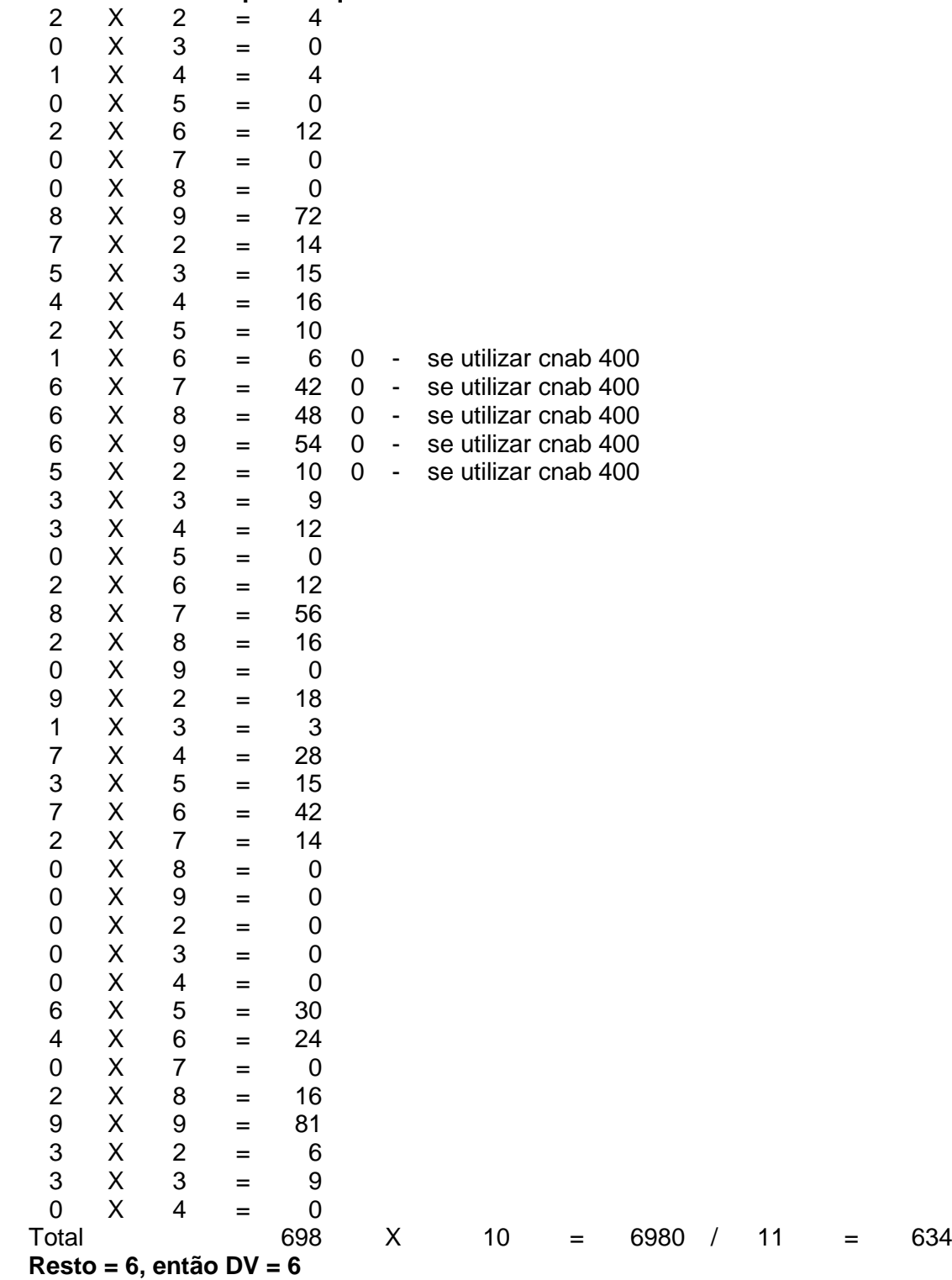

### **Inverter da direita para esquerda na vertical**

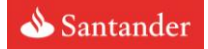

### **EFETUAR**

#### **Utilizar o módulo 11 – peso de 2 a 9 - para o cálculo deste DV.**

Multiplicar da direita para a esquerda, de 2 até 9, até o final do número, reiniciando em 2 se necessário. Somar os resultados obtidos, multiplicar o total da soma por 10 (dez) e dividi-lo por 11 (onze). O resto desta divisão será o digito do controle. Se o resto for igual a 0 (zero), 1 (um) ou 10 (dez) o digito será = 1 (um)

#### **Definição do layout do boleto a laser com código de barras**

Em cumprimento ao que estabelece de determinações editadas pela FEBRABAN, deverão receber especial atenção os itens a seguir:

1. ) Na parte superior da **Ficha de Compensação** do boleto do produto de **Cobrança** imprimir a esquerda o campo código do banco, incluindo o dígito verificador, conforme modelo anexo, separando-o com hífen (-) **033-7.**

2. ) A direita do código do banco será impresso a nova e diferenciada representação numérica do conteúdo do código de barras, que servirá para digitação quando o mesmo apresentar impossibilidade de captura, via leitora ótica. A base dos campos, citados a seguir, será a configuração do registro impresso sob forma de código de barras. Para tanto, será importante observar o registro apresentado como exemplo, visto que o mesmo será utilizado para nossa simulação.

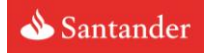

### **MODELO DE BOLETO DE COBRANÇA:**

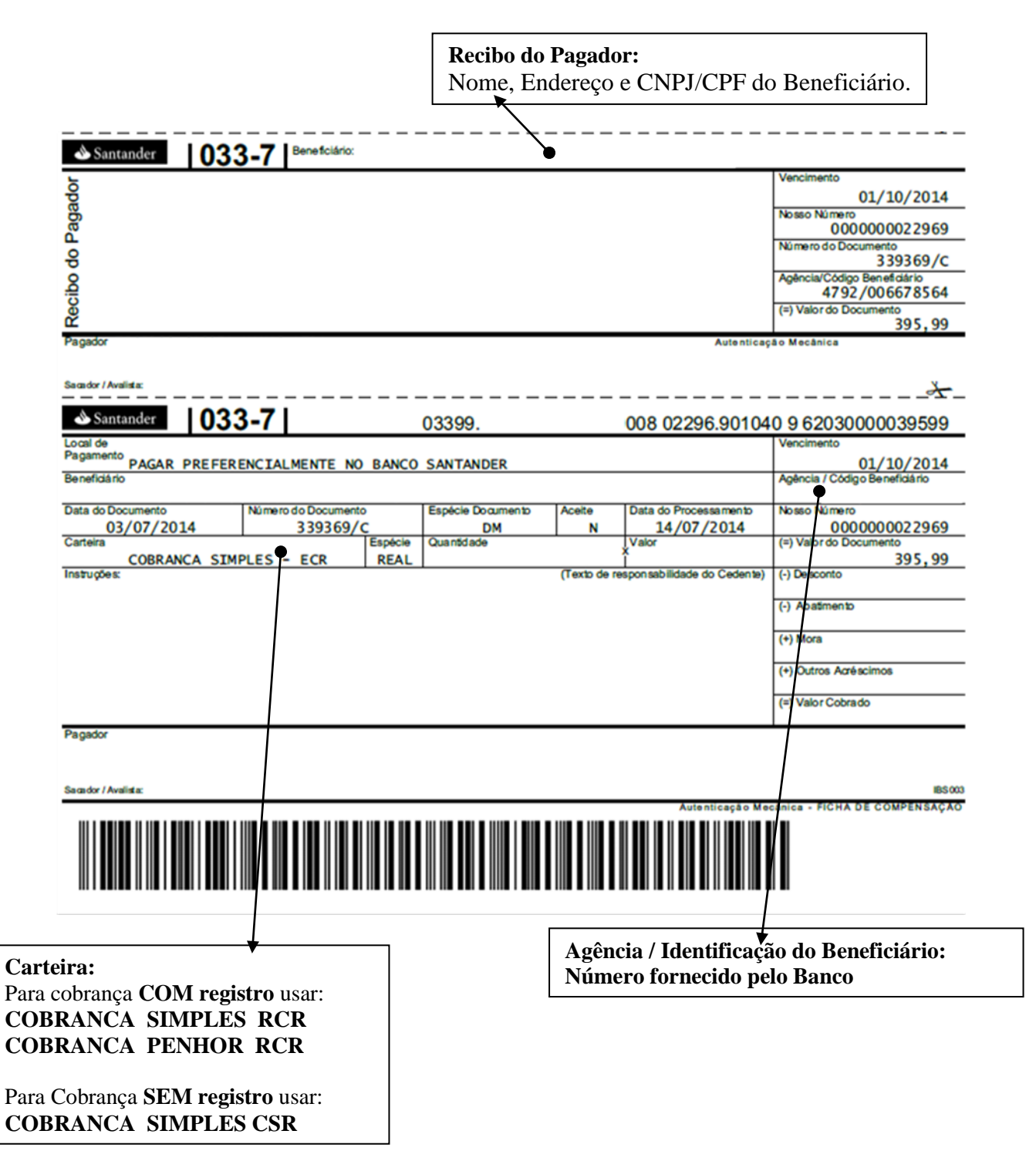

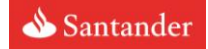

### **MODELO DE BOLETO DE PROPOSTA:**

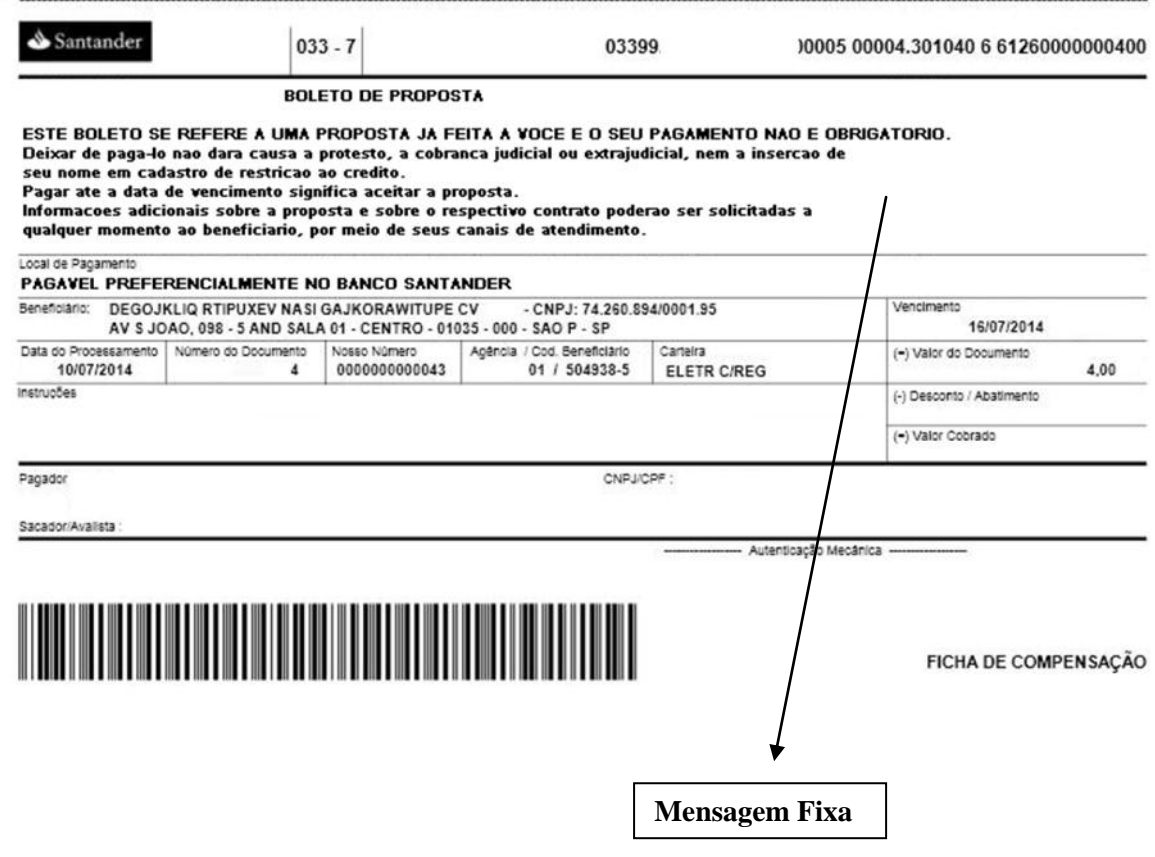

#### **Mensagem fixa:**

#### BOLETO DE PROPOSTA

ESTE BOLETO SE REFERE A UMA PROPOSTA JA FEITA A VOCE E O SEU PAGAMENTO NÃOÉ OBRIGATÓRIO.

Deixar de pagá-lo não dará causa a protesto, a cobrança judicial ou extrajudicial, nem a inserção de seu nome em cadastro de restrição ao crédito.

Pagar até a data de vencimento significa aceitar a proposta.

Informações adicionais sobre a proposta e sobre o respectivo contrato poderão ser solicitadas a qualquer momento ao beneficiário, por meio de seus canais de atendimento.

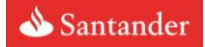

### **LINHA DIGITÁVEL:**

#### **PRIMEIRO GRUPO**

Utilizar o Módulo 10 para cálculo do DV do campo

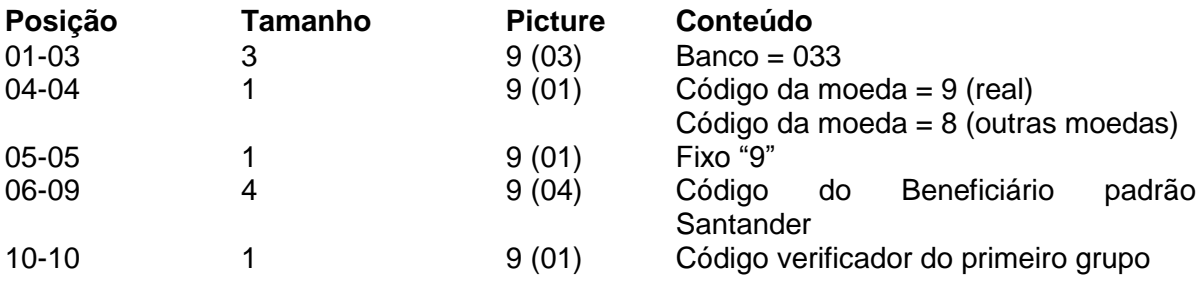

#### **Módulo 10 - CÁLCULO:**

Multiplicar, da direita para a esquerda, por 2 e 1, respectivamente, até o final do número.

Somar os resultados obtidos. Dividir o total desta soma por dez.

Se o resto for = 0, o dígito será = 0, se diferente subtrair o divisor pelo resto, ou seja, subtrair 10 do resto.

**Obs.: Quando o resultado da multiplicação for > 9, efetuar a soma os dois dígitos.**

### **Ex: 9 x 2 = 18, então 1+ 8 = 9**

Exemplo: 033 9 9 0282

0 3 3 9 9 0 2 8 2 x x x x x x x x x 2 1 2 1 2 1 2 1 2

Inverter da direita para esquerda na vertical.

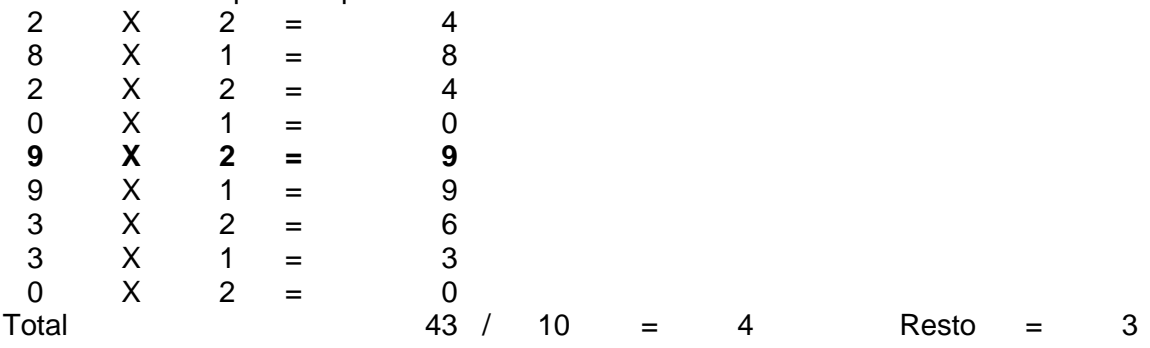

#### **Resultado = 10 resto ----> 10 - 3 = 7**

IPTE parcial: 033990282.**7**

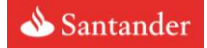

## **LINHA DIGITÁVEL:**

#### **SEGUNDO GRUPO**

Utilizar o Módulo 10 para cálculo do DV do campo (pág. 09)

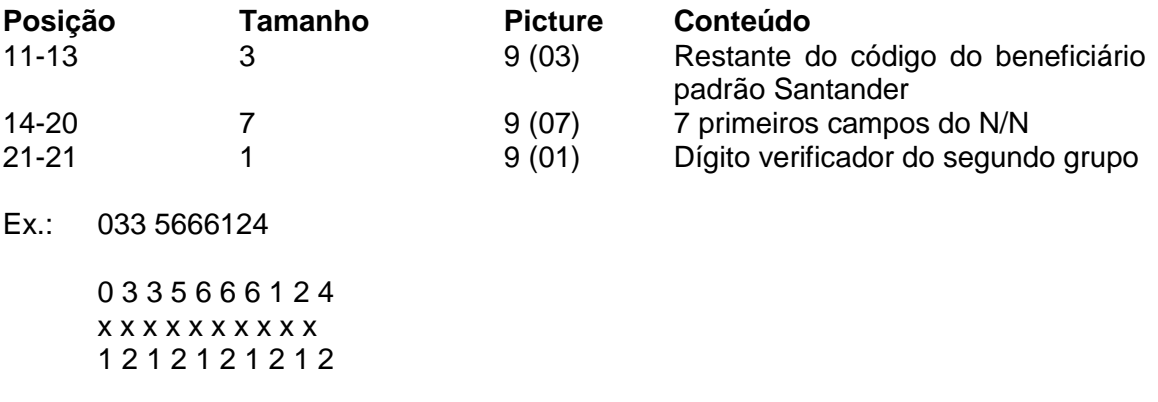

Inverter da direita para esquerda na vertical.

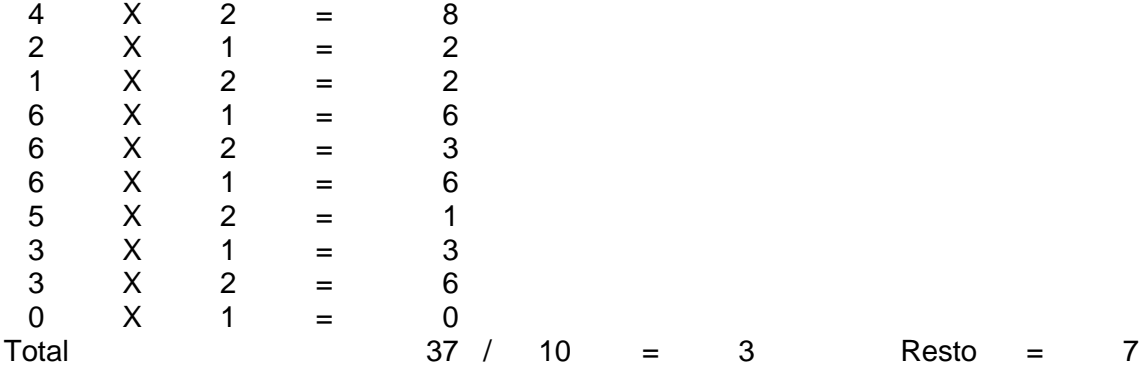

### **Resultado = 10 - resto ---> 10 - 7 = 3**

IPTE parcial: 033990282.**7** 0335666124.**3**

#### **LINHA DIGITÁVEL: TERCEIRO GRUPO**

Utilizar o Módulo 10 para cálculo do DV do campo (pág. 09)

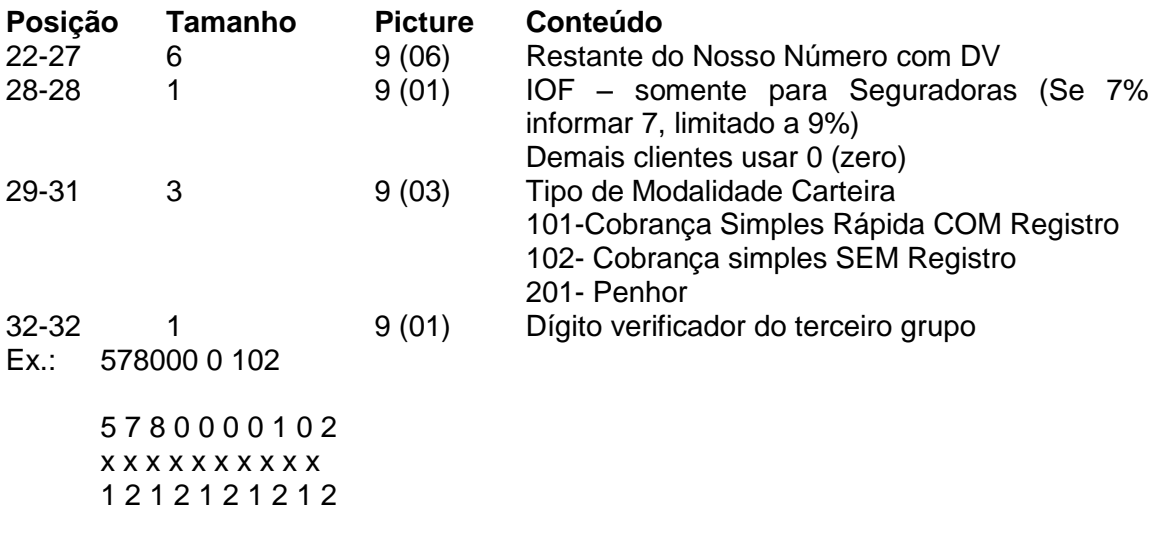

Inverter da direita para esquerda na vertical.

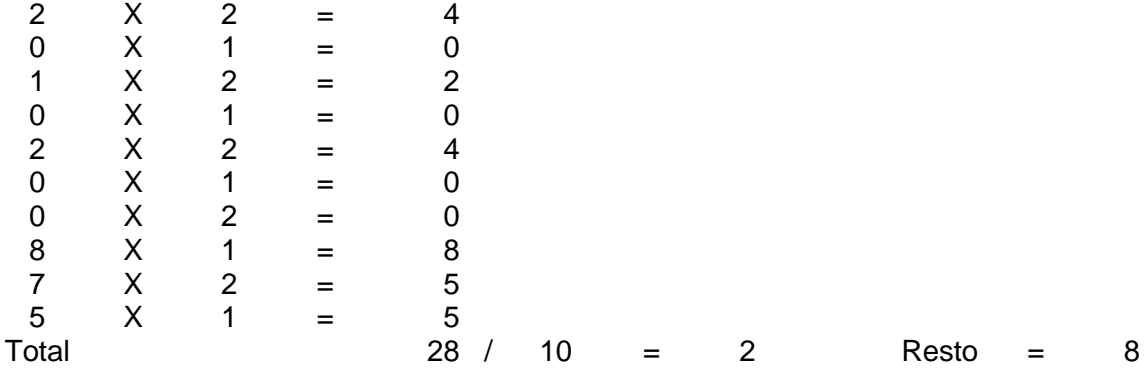

### **Resultado = 10 - resto ===> 10 - 8 = 2**

IPTE parcial: 033990282.**7** 0335666124.**3** 5780020102.**2**

### **QUARTO GRUPO**

Composto apenas pelo **DV do código de barras**. Para o cálculo, utilizar os valores referentes aos campos do Código de Barras (pág. 6). O resultado será o quarto grupo da linha digitável IPTE.

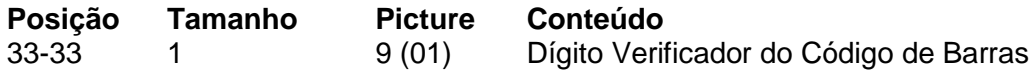

Conforme exemplo calculado (pág. 5) DV = 6

IPTE parcial: 033990282.**7** 0335666124.**3** 5780020102.**2 6**

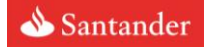

### **LINHA DIGITÁVEL:**

#### **QUINTO GRUPO**

Composto pelas 04 posições do fator vencimento e as 10 posições do valor nominal do título. Este campo não tem dígito verificador.

Quando se tratar de valor zerado, a representação deve ser 0000000000 (Dez zeros).

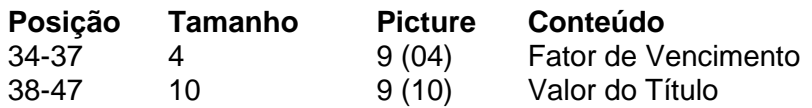

Ex.: 2046 0000027371

**IPTE COMPLETO**: 033990282.**7** 0335666124.**3** 5780020102.**2 6** 204600000027371

#### **Data de Vencimento**

Em atendimento a Circular 3.598 e 3.656, o campo data de vencimento deve ser composto com uma data de vencimento válida. As literais "Contra Apresentação" e "A Vista" não podem ser mais utilizados.

#### **Nosso Número**

#### **Para o cálculo, utilizar módulo 11, peso 2 a 9 Composição do Nosso Número: NNNNNNNNNNNN D onde:**

- **N** = Faixa seqüencial de 000000000001 a 999999999999
- $D = D$ ígito de controle.

#### **Exemplo de cálculo do dígito:**

Supondo-se que: **Nosso Número = 566612457800**

**Inverter da direita para a esquerda na vertical.**

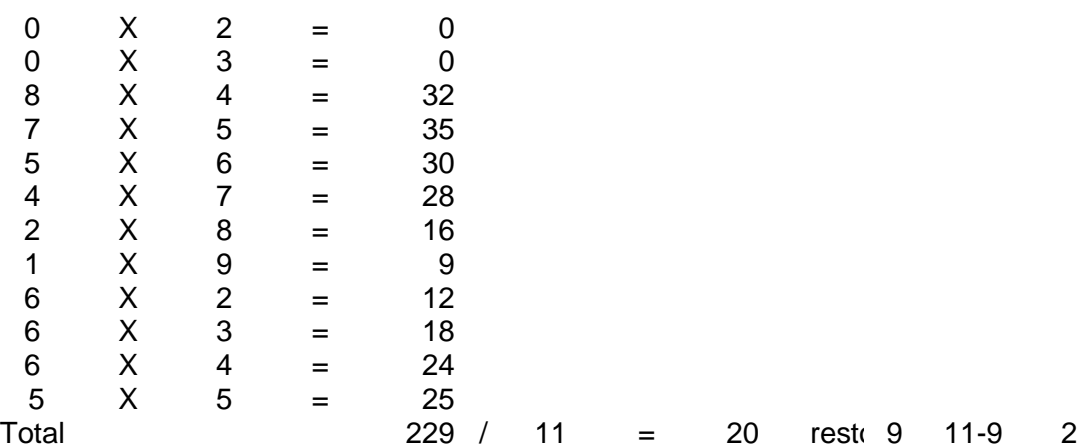

**Resto = 9** Ex.: 56612457800-**2** 

#### **EFETUAR**

**Módulo 11 - Multiplicar da direita para a esquerda, aplicando o peso de 2 até 9, até o final do número, reiniciando em 2 se necessário.** 

**Somar os resultados obtidos e dividi-lo por 11 (onze). Se o resto desta divisão for igual a 10(dez) o dígito será = 1 (um), se for igual a 0 (zero) ou 1 (um) o digito será 0 (zero).**

**Qualquer "Resto" diferente de "0,1 ou 10" subtrair o resto de 11 para obter o dígito.**

### 2. **Recibo de Pagador**

Em atendimento à **lei 12.039**, o "**Recibo de Pagador**", obrigatoriamente, deverá apresentar as seguintes informações:

- **Nome do Beneficiário;**
- **Endereço do Beneficiário;**
- **CPF/CNPJ do Beneficiário**.

**Nota**: a disposição dos dados acima fica a critério do emissor do boleto (vide exemplo em **Modelo de Boleto** (pág.9)

Para as emissões em formato de "**carnê**", o atendimento a **"lei 12.039"** deverá ser feito por meio da disponibilização das informações, acima descritas, na contra-capa do carnê ou geração de uma lâmina/ficha adicional que conterá os dados do Beneficiário.

Os boletos com envio por meio de postagem deverão apresentar a **data de vencimento** e **data de postagem** na parte externa da correspondência de cobrança.

### **Testes**

Após a confecção, a empresa deverá fornecer alguns boletos de cobrança para análise.

Com base nos boletos fornecidos o Banco Santander efetuará os testes, se for constatado erro, o Banco informará ao cliente as irregularidades encontradas para que sejam sanadas.

A fase de testes será considerada concluída quando todas as irregularidades forem sanadas. O cliente e o Banco formalizarão essa etapa e a data de implantação.

As dúvidas, que por ventura não sejam esclarecidas por este manual poderão ser esclarecidas junto a Central de Atendimentos, através dos telefones:

**(011) 4004-2125 São Paulo Capital e Grande São Paulo 0800-702-3535 Outras regiões**